# **Errata corrige - XW4**/**XW5**

# moo

Codice: ISTXW001.4865 - Rev. 00 del 15 - 07 - 2008

- *EN - The text, pictures and tables that follow replace those in "Step 3" and in "Step 5" of the instruction manual.*
- *IT - Il testo, le immagini e le tabelle riportati di seguito, sostituiscono quelli analoghi presenti nel "Passo 3" e "Passo 5" del manuale istruzioni.*
- *FR - Le texte, les images, les tableaux indiqués ci-après remplacent ceux analogues présents dans la « Phase 3 » et « Phase 5 » du guide d'instructions.*
- *ES - El texto, las imágenes y las tablas indicados a continuación, reemplazan aquellos análogos presentes en el "Paso 3" y en el "Paso 5" del manual de in strucciones.*
- *DE - Der Text, die Abbildungen und die Tabellen des folgenden Installationsverfahrens ersetzen die entsprechenden Angaben des Schritts 3 und des Schritts 5 in der Gebrauchsanleitung.*
- *PL - Tekst, zdjęcia oraz tabele zamieszczone niżej zastępują analogiczny tekst, zdjęcia oraz tabele znajdujące się w części "Krok 3" i "Krok 5" instrukcji obsługi.*
- *NL - De nu volgende tekst, afbeeldingen en tabellen vervangen de tekst, afbeeldingen en tabellen van "Stap 3" en "Stap 5" van de instructiehandleiding.*

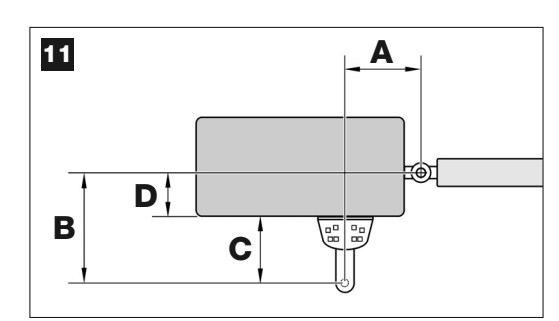

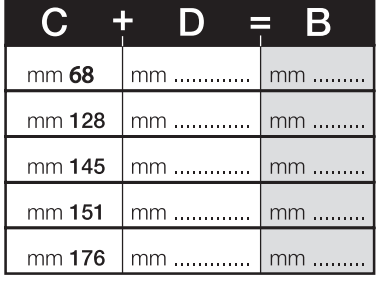

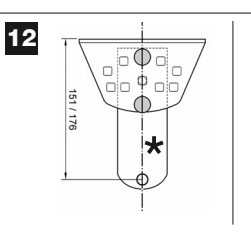

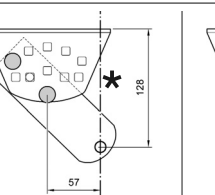

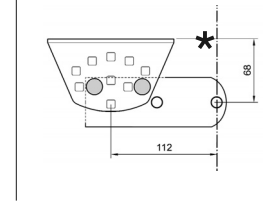

**( \*) • EN - "axis of rotation A" • IT - "asse di rotazione A" • FR - « axe de rotation A » • ES - "eje de rotación A" • DE - "Drehachse A" • PL - "o**ś **obrotu A" • NL - "draaias A"**

#### **• EN - TABLE 2 • IT - TABELLA 2 • FR - TABLEAU 2 • ES - TABLA 2 • DE - TABELLE 2 • PL - TABELA 2 • NL - TABEL 2**

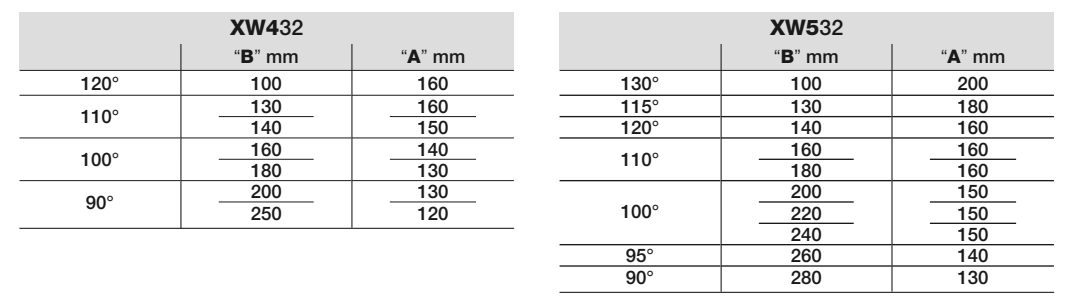

# **ENGLISH**

#### **STEP 3.2**

• – **Fig. 7**: Indicates the maximum measurement "**D**" between the point of leaf rotation and the surface of the wall on which the rear gearmotor support is fixed.

**• Fig. 7:**

**model XW432: Measurement D = maximum 180 mm**

**model XW532: Measurement D = maximum 210 mm**

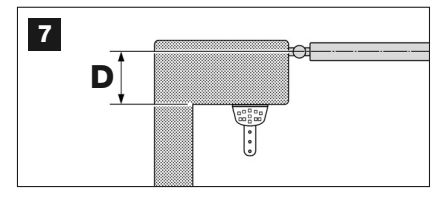

## **STEP 5**

#### **Wall-mounting of the rear gearmotor support**

To fix the rear support to the wall or column of the gate, its position both vertically and horizontally must be established as follows:

**– Vertically positioned (fig.4)**: follow the general instructions in STEP 3 and in fig. 4; then, after locating the position, use a pencil to trace a horizontal line on the wall (or column).

**– Horizontally positioned (fig.5)**: to position the rear support of the gearmotor horizontally (position **A** in **fig. 11**) proceed as follows:

- **01.** With reference to **fig**. **11** measure value **D** on the wall (or column).
- **02.** Add value **D** to each of the measurements **C** specified below (see also **fig. 12**). Measurements **C** correspond to the assembly options available with the

parts of the rear gearmotor support. The total values obtained will each represent a probable **measurement B** (see fig. **11**):

**\***

 $\Omega$ 

∩

 $\overline{a}$ 

- **03.** At this point, move the gate leaf to the maximum opening position required *(take care to observe the warning in STEP 3.2)* and measure the degrees of the leaf opening angle using the goniometer shown on the last page of this manual.
- **04.** In **Table 2,** identify the angle closest to the one measured, and in *column "B*", check which one of measurements A previously found in point 02, is the closest in value to the value in *column "B"*.
- **05.** Then check *column "A"*, identify the recommended **measurement A** (corresponding to the leaf opening angle). Then using this value trace a vertical line on the wall (or column).

**WARNING –** *The more values A and B differ, the more irregular the gate travel (movement will tend to accelerate at some points of the stroke). Therefore, to guarantee optimal leaf movement and reduced effort of the gearmotor it is important that value A should be similar to value B. If necessary, the value of measurement A can be adapted slightly with respect to the value specified in Table 2.*

**06.** With reference to the selected measurement to obtain **value B**, use **value C** (which forms this measurement) to assemble the parts of the rear gearmotor support (**fig. 12** and **13**).

**CAUTION!** *– On the basis of the configuration adopted for assembly of the support, it is important to check that the overall dimensions of the rear section of the gearmotor ensure that this does not touch the wall or column when mounted.*

**07.** Place the support against the wall, aligning the vertical line previously traced (**value A**) with the *"axis of rotation A"* of the support (see **fig**. **11**). At the same time check alignment with the horizontal line previously traced. Lastly, mark the drilling holes with a pencil (**fig**. **14**).

# **ITALIANO**

## **PASSO 32**

• – **Fig. 7**: indica la misura massima "**D**" tra il punto di rotazione dell'anta e la superficie del muro sulla quale andrà fissato il supporto posteriore del motoriduttore.

#### **• Fig. 7:**

**modello XW432: quota D = massimo 180 mm modello XW532: quota D = massimo 210 mm**

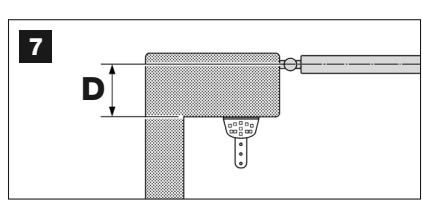

## **PASSO 5**

#### **Fissaggio a muro del supporto posteriore del motoriduttore**

Per fissare sul muro o sul pilastro del cancello il supporto posteriore del motoriduttore occorre stabilire la sua posizione in senso verticale e in senso orizzontale come segue:

**– Posizione in senso verticale (fig. 4)**: seguire le indicazioni generali riportate nel PASSO 3 e nella fig. 4; quindi, individuata la posizione, tracciare con una matita una linea orizzontale sul muro (o sul pilastro).

**– Posizione in senso orizzontale (fig. 5)**: per posizionare il supporto posteriore del motoriduttore in senso orizzontale (quota **A** della **fig. 11**), procedere nel modo seguente:

- **01.** Facendo riferimento alla **fig. 11** misurare sul muro (o sul pilastro) la quota **D**.
- **02.** Sommare la quota **D** a ciascuna delle misure **C** riportate di seguito (vedere anche **fig. 12**). Le misure **C** corrispondono alle possibilità di assemblaggio date dai pezzi che costituiscono il supporto posteriore del motoriduttore. Le somme che ricaverete rappresenteranno ciascuna una probabile **quota B**

#### (vedere **fig. 11**):

- **03.** A questo punto, portare l'anta del cancello nella posizione di massima apertura desiderata *(fare attenzione all'avvertenza riportata nel PASSO 3.2)* e misurare i gradi dell'angolo di apertura dell'anta, utilizzando il "goniometro" illustrato nell'ultima pagina del manuale.
- **04.** Nella **Tabella 2**, individuare l'angolo più vicino a quello rilevato e, spostandosi nella successiva *colonna "B"*, osservare quale delle **quote B** trovate precedentemente al *punto* 0*2,* si avvicina maggiormente a quella riportata in questa *colonna "B"*.
- **05.** Spostandosi nella successiva *colonna "A",* individuare la **quota A** suggerita (corrispondente all'angolo di apertura dell'anta). Quindi, utilizzando questa quota, tracciare sul muro (o sul pilastro) una linea verticale.

**ATTENZIONE –** *Quanto più i valori di A e B sono diversi fra loro, tanto più le ante del cancello avranno un'andatura irregolare (il loro movimento tenderà ad accelerare in alcuni punti della corsa). Quindi, per garantire un movimento più regolare dell'anta e uno sforzo minore del motoriduttore è importante che la quota A sia simile alla quota B. Se necessario, il valore della quota A può essere adattato di poco rispetto a quello suggerito nella Tabella 2.*

**06.** Facendo riferimento alla misura scelta per ottenere la **quota B**, utilizzare la **quota C** (che forma questa misura) per assemblare le parti che costituiscono il supporto posteriore del motoriduttore (**fig. 12** e **13**).

**ATTENZIONE! –** *È importante verificare, in base alla configurazione adottata per il montaggio del supporto, che l'ingombro della parte posteriore del motoriduttore non andrà a toccare il muro o il pilastro quando questo verrà montato.*

**07.** Appoggiare il supporto sul muro, facendo coincidere la linea verticale tracciata precedentemente (**quota A**) con *"l'asse di rotazione A"* del supporto (vedere **fig. 11**). Contemporaneamente, verificare anche l'allineamento con la linea orizzontale tracciata precedentemente. Infine, segnare con una matita i punti di foratura (**fig. 14**).

## **FRANÇAIS**

## **PHASE 3.2**

• – **Fig. 7** : indique la distance maximum « **D** » entre le point de rotation du vantail et la surface du mur sur lequel le support arrière de l'opérateur sera fixé.

**• Fig. 7 : modèle XW432: distance D = maximum 180 mm modèle XW532: distance D = maximum 210 mm**

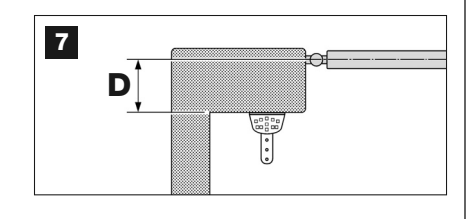

## **PHASE 5**

#### **Fixation au mur du support arrière de l'opérateur**

Pour fixer le support arrière de l'opérateur sur le mur ou sur le pilier du portail, il faut déterminer sa position dans le sens vertical et dans le sens horizontal comme suit :

**– Position dans le sens vertical (fig.4)** : suivre les indications générales reportées dans la PHASE 3 et sur la fig. 4 ; puis, après avoir identifié la position, tracer au crayon une ligne horizontale sur le mur (ou sur le pilier).

**– Position dans le sens horizontal (fig.5)** : pour positionner le support arrière du opérateur dans le sens horizontal (position **A** de la **fig. 11**), procéder de la façon suivante : cedere nel modo seguente:

- **01.** En se référant à la **fig. 11** mesurer sur le mur (ou sur le pilier) la distance **D**.
- **02.** Additionner la distance **D** à chacune des mesures **C** données ci-après (voir aussi **fig. 12**). Les mesures **C** correspondent aux possibilités d'assemblage données par les pièces qui constituent le support arrière de l'opérateur. Les sommes obtenues représenteront chacune une **position B** probable (voir **fig. 11**) :
- **03.** Il faut alors mettre le vantail dans la position d'ouverture maximum désirée *(faire attention à la recommandation donnée dans la PHASE 3.2)* et mesurer les degrés de l'angle d'ouverture du vantail, en utilisant le « goniomètre » illustré à la dernière page de ce guide.
- **04.** Dans le **Tableau 2**, identifier l'angle le plus proche de celui mesuré, en se déplaçant dans la colonne *« B » successive, observer quelle position B parmi celles trouvées précédemment au point 02*, se rapproche le plus de celle qui est indiquée dans cette colonne *« B »*.
- **05.** En se déplaçant dans la colonne *« A »* successive, identifier la **position A** suggérée (correspondant à l'angle d'ouverture du vantail). Puis, en utilisant cette position, tracer une ligne verticale sur le mur (ou sur le pilier).

**ATTENTION –** *Plus les valeurs de A et B diffèrent l'une de l'autre, et plus les vantaux auront une manœuvre irrégulière (leur mouvement tendra à accélérer dans certains points de la course). Ensuite, pour garantir un mouvement plus régulier du vantail et pour réduire l'effort de l'opérateur il est important que la position A soit similaire à la position B. Si nécessaire, la valeur de la position A peut être adaptée légèrement à celle qui est suggérée dans le Tableau 2.*

**06.** En se référant à la mesure choisie pour obtenir la **position B**, utiliser la **position C** (qui forme cette mesure) pour assembler les parties qui constituent le support arrière de l'opérateur (**fig. 12** et **13**).

**ATTENTION ! –** *Il est important de vérifier, suivant la configuration adoptée pour le montage du support, que l'encombrement de la partie arrière de l'opérateur n'ira pas toucher le mur ou le pilier quand il sera monté.*

**07.** Appuyer le support contre le mur, en faisant coïncider la ligne verticale tracée précédemment (**position A**) avec *« l'axe de rotation A »* du support (voir **fig. 11**). Parallèlement, vérifier aussi l'alignement avec la ligne horizontale tracée précédemment. Pour finir, marquer au crayon les points de perçage (**fig. 14**).

# **ESPAÑOL**

## **PASO 32**

• – **Fig. 7**: indica la medida máxima "**D**" entre el punto de rotación de la hoja y la superficie de la pared sobre la que se fijará el soporte trasero del motorreductor.

**• Fig. 7: modelo XW432: cota D = máxima 180 mm modelo XW532: cota D = máxima 210 mm**

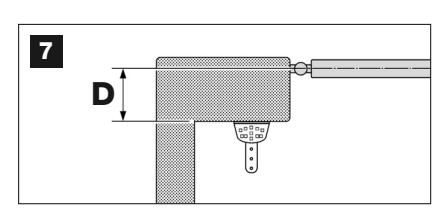

## **5° PASO**

### **Fijación en la pared del soporte trasero del motorreductor**

Para fijar en la pared o en el pilar de la cancela el soporte trasero del motorreductor, establezca su posición en sentido vertical y en sentido horizontal de la siguiente manera:

**– Posición en sentido vertical (fig.4)**: siga las indicaciones generales mencionadas en el 3° PASO y en la fig. 4; posteriormente, una vez determinada la posición, trace con un lápiz una línea horizontal sobre la pared (o sobre el pilar).

**– Posición en sentido horizontal (fig.5)**: para colocar el soporte trasero del motorreductor en sentido horizontal (cota **A** de la **fig. 11**), proceda de la siguiente manera:

- **01.** Tomando como referencia la **fig. 11**, mida en la pared (o en el pilar) la cota **D**.
- **02.** Sume la cota **D** a cada una de las medidas **C** indicadas a continuación (véase también la **fig. 12**). Las medidas **C** corresponden a las posibilidades de ensamblaje dadas por las piezas que forman el soporte trasero del motorreductor. Cada una de las sumas obtenidas representarán una probable **cota**

### **B** (véase la **fig. 11**):

- **03.** Entonces, coloque la hoja de la cancela en la posición de apertura máxima deseada *(tenga cuidado con la advertencia indicada en el 3° PASO, punto 3.2)* y mida los grados del ángulo de apertura de la hoja utilizando el "goniómetro" ilustrado en la última página del manual.
- **04.** En la **Tabla 2**, determine el ángulo más cercano a aquel medido y, desplazándose a la siguiente columna *"B", observe cuál es la cota B medida en el punto 02* anterior que se encuentra más cerca de aquella indicada en la columna *"B"*.
- **05.** Desplazándose a la siguiente columna *"A"*, determine la **cota A** sugerida (correspondiente al ángulo de apertura de la hoja). Posteriormente, utilizando esta cota, trace una línea vertical en la pared (o en el pilar).

**ATENCIÓN –** *Cuanto más diferentes son entre sí los valores de A y B, más irregular será el movimiento de las hojas de la cancela (sus movimientos tenderán a acelerar en algunos puntos de la carrera). Por consiguiente, para garantizar un movimiento más regular de la hoja y un esfuerzo menor del motorreductor, es importante que la cota A sea similar a la cota B. De ser necesario, el valor de la cota A puede adaptarse un poco respecto de aquel sugerido en la Tabla 2.*

**06.** Tomando como referencia la medida elegida para obtener la **cota B**, utilice la **cota C** (que forma esta medida) para ensamblar las partes que constituyen el soporte trasero del motorreductor (**figs. 12** y **13**).

**¡ATENCIÓN! –** *Es importante controlar, según el tipo de montaje adoptado para el soporte, que la parte trasera del motorreductor no toque la pared o el pilar cuando haya que montarlo.*

**07.** Apoye el soporte sobre la pared, haciendo coincidir la línea vertical trazada anteriormente (**cota A**) con *"el eje de rotación A"* del soporte (véase la **fig. 11**). Simultáneamente, controle la alineación con la línea horizontal trazada anteriormente. Por último, marque con un lápiz los puntos de taladrado (**fig. 14**).

# **DEUTSCH**

## **SCHRITT 3.2**

• – **Abb. 7**: gibt das Höchstmaß "**D**" zwischen dem Drehpunkt des Torflügels und der Mauerfläche an, auf der die hintere Halterung des Antriebs befestigt wird.

**• Abb. 7: modell XW432: Maß D = max. 180 mm modell XW532: Maß D = max. 210 mm**

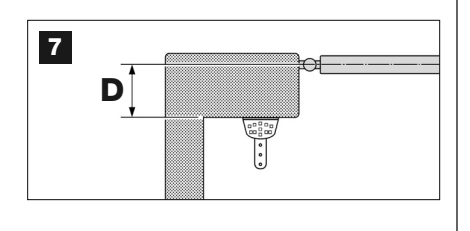

## **SCHRITT 5**

#### **Befestigung der hinteren Halterung des Antriebs an der Mauer**

Um die hintere Halterung des Antriebs an der Mauer oder dem Torpfosten zu befestigen, muss seine waagerechte und senkrechte Stellung wie folgend be stimmt werden:

**– Senkrechte Stellung (Abb. 4)**: die allgemeinen Anweisungen in SCHRITT 3 und in Abb. 4 befolgen; nachdem die Stellung bestimmt ist, mit einem Bleistift eine waagerechte Linie auf die Mauer (oder den Pfosten) zeichnen.

**– Waagerechte Stellung (Abb. 5)**: Wie folgend vorgehen, um die hintere Halterung des Antriebs auf der Waagerechten zu positionieren (Maß **B** in **Abb. 11**):

- **01.** Unter Bezugnahme auf die **Abb. 11**, das Maß **D** an der Mauer (oder dem Pfosten) messen.
- **02.** Das Maß **D** zu jedem der hier folgend angegebenen Maße **C** addieren (siehe auch die **Abb. 12**). Die Maße **C** entsprechen den verschiedenen Möglichkeiten, die man beim Zusammenbau der Elemente der hinteren Halterung hat. Die erhaltenen Summen sind jeweils ein wahrscheinliches **Maß B** (siehe **Abb. 11**):
- **03.** Nun den Torflügel in die gewünschte maximale Öffnungsposition verschieben *(den Hinweis in SCHRITT 3.2 beachten)* und die Grade des Öffnungswinkels des Torflügels mit einem Winkelmesser, gezeigt auf der letzten Seite der Anweisungen, messen.
- **04.** In **Tabelle 2** den Winkel finden, der sich dem gemessenen am meisten nähert, dann in *Spalte "B"* finden, welches der vorher in *Punkt 02* gefundenen **Maße B** am meisten dem in *Spalte "B"* nahe kommt.
- **05.** In *Spalte "A"* gehen und das empfohlene **Maß A** finden (entspricht dem Öffnungswinkel des Torflügels). Dann dieses Maß verwenden und mit einem Bleistift eine senkrechte Linie auf die Mauer (oder den Pfosten) zeichnen.

**ACHTUNG –** *Je mehr die Werte von A und B voneinander abweichen, umso unregelmäßiger wird die Bewegung der Torflügel sein (sie wird an ein einigen Stellen schneller sein). Um eine regelmäßigere Bewegung des Torflügels und eine minimale Beanspruchung des Antriebs zu gewährleisten, sollte das Maß A daher dem Maß B möglichst nahe kommen. Falls nötig, kann der Wert von Maß A dem in Tabelle 2 empfohlenen etwas angepasst werden.*

**06.** Unter Bezugnahme auf das für **B** gewählte Maß, das **Maß C** (das Teil dieses Maßes ist) verwenden, um die Teile der hinteren Halterung des Antriebs zu montieren (**Abb. 12** und **13**).

**ACHTUNG! –** *Je nach für die Montage der Halterung gewählter Konfiguration muss geprüft werden, dass die Rückseite des Antriebs bei der Montage die Mauer oder den Pfosten nicht berührt.*

**07.** Die Halterung auf die Mauer legen; die vorher markierte senkrechte Linie (**Maß A**) muss mit der *"Drehachse A"* der Halterung zusammentreffen (siehe **Abb. 11**). Gleichzeitig auch die Fluchtung mit der vorher markierten waagerechten Linie überprüfen. Dann die Stellen, an denen gelocht werden muss, mit einem Bleistift markieren (**Abb. 14**).

# **POLSKI**

## **KROK 32**

• – **Rys. 7**: wskazuje maksymalny wymiar "**D**" pomiędzy osią obrotu skrzydła a powierzchnią ściany, na której zostanie zamocowany tylny wspornik siłownika.

## **• Rys. 7:**

**model XW432: wartość D = maksimum 180 mm**

**model XW532: wartość D = maksimum 210 mm**

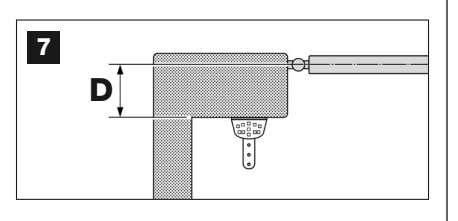

## **KROK 5**

#### **Mocowanie na ścianie tylnego wspornika siłownika**

By przymocować do ściany lub do słupka bramy tylny wspornik siłownika należy określić miejsce jego montażu - w pionie i w poziomie - w następujący sposób:

**– Pozycja pionowa (rys.4)**: postępuj zgodnie z ogólnymi informacjami zawartymi w KROKU 3 i zilustrowanymi na rys. 4; następnie, po wybraniu pozycji, zaznacz ołówkiem poziomą linię na ścianie (lub na słupku).

**– Pozycja pozioma (rys.5)**: w celu ustalenia pozycji poziomej tylnego wspornika siłownika (wymiar **A** na **rys. 11**), należy wykonać następujące czynności:

- **01.** Zgodnie ze wskazaniami **rys. 11** zaznacz na ścianie (lub na słupku) wymiar **D**.
- **02.** Dodaj wymiar **D** do każdego z wymiarów **C** wskazanych poniżej (patrz także **rys. 12**). Wymiary **C** odpowiadają możliwemu montażowi części, z których składa się tylny wspornik siłownika. Każda z uzyskanych w ten sposób wartości będzie przedstawiać możliwy **wymiar B** (patrz **rys. 11**):
- **03.** Teraz ustaw skrzydło bramy w żądanej pozycji maksymalnego otwarcia *(pamiętaj o ostrzeżeniu z KROKU 3.2)* i zmierz stopień kąta otwarcia skrzy-

dła, korzystając z "goniometru" przedstawionego na ostatniej stronie instrukcji.

- **04.** W **Tabeli 2** wybierz kąt najbliższy do zmierzonego kąta i przechodząc do następnej kolumny *"B" – sprawdź, który z wymiarów B, znajdujących się przed punktem 02*, jest najbliższy wartości wskazanej w kolumnie *"B"*.
- **05.** Przechodząc do *kolumny "A",* sprawdź sugerowany **wymiar A** (odpowiadającą kątowi otwarcia skrzydła). Następnie zaznacz jego wartość na ścianie (lub na słupku), rysując pionową linię.

**UWAGA –** *Im bardziej różnią się od siebie wartości A i B tym bardziej ruch skrzydeł bramy będzie nierówny (z tendencją do przyspieszania w niektórych momentach manewru). W związku z tym - by zagwarantować bardziej regularny ruch skrzydeł oraz konieczność użycia mniejszej siły przez siłownik - ważne jest by wymiar A był podobny do wymiaru B. Jeśli zajdzie taka potrzeba, wymiar A można trochę dostosować do wartości sugerowanej w Tabeli 2.*

**06.** Pamiętając o wartości wybranej podczas obliczeń **wymiaru B**, wykorzystaj **wymiar C** (który tworzy tę wartość), by złożyć części, które składają się na tylny wspornik siłownika (**rys. 12** i **13**).

**UWAGA! –** *Ważne jest by upewnić się czy w wyniku konfiguracji przewidzianej do montażu wspornika, tylna część siłownika nie będzie dotykać ściany lub słupka, kiedy siłownik zostanie już zamontowany.*

**07.** Przyłóż wspornik do ściany, tak by narysowana uprzednio linia pionowa (**wymiar A**) zbiegała się z *"osią obrotu A"* wspornika (patrz **rys. 11**). Jednocześnie sprawdź także czy znajduje się ona w osi z uprzednio narysowaną linią poziomą. Następnie przy użyciu ołówka zaznacz miejsca wykonania otworów (**rys. 14**).

# **NEDERLANDS**

## **STAP 3.2**

• – **Afb. 7**: geeft de maximale maat "**D**" aan tussen het draaipunt van de vleugel en het muurvlak waarop de achtersteun van de reductiemotor zal worden bevestigd.

**• Afb. 7: model XW432: waarde D = maximaal 180 mm model XW532: waarde D = maximaal 210 mm**

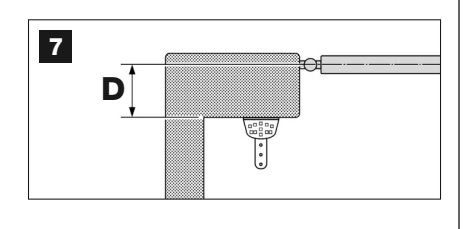

## **STAP 5**

#### **Bevestiging van de achtersteun van de reductiemotor op de muur**

Voor het bevestigen van de achtersteun van de reductiemotor op de muur of de zuil van de poort dient u de plaats in verticale en horizontale richting vast te stellen; u doet dit als volgt:

**– Plaats in verticale richting (afb. 4)**: volg de algemene aanwijzingen uit STAP 3 en afb. 4 op; trek vervolgens nadat u met een potlood een horizontale lijn op de muur (of op de zuil) de plaats hebt bepaald.

**– Plaats in horizontale richting (afb. 5)**: voor het plaatsen van de achtersteun van de reductiemotor in horizontale richting (waarde **A** op **afb. 11**), gaat u als volgt te werk:

- **01.** Uitgaande van **afb. 11** meet u op de muur (of op de zuil) de waarde **D**.
- **02.** Tel de waarde **D** op bij elk van de waarden **C** die hieronder zijn opgevoerd (zie ook **afb. 12**). De maten **C** komen overeen met de assemblagemogelijkheden van de delen die de achtersteun van de reductiemotor vormen. De

opgetelde waarden zullen elke een mogelijke **waarde B** vertegenwoordigen (zie **afb. 11**):

- **03.** Nu brengt u de poortvleugel in de maximaal gewenste openingsstand *(let op de aanbeveling uit STAP 3.2)* en meet de graden van de openingshoek van de vleugel, waarvoor u de "goniometer" kunt gebruiken die u op de laatste bladzijde van de handleiding vindt.
- **04.** Op **tabel 2** zoekt u de hoek dit het dichtst bij de gemeten hoek ligt en kijkt daarna in *kolom "B"*, welke van de eerder bij *punt* 0*2* gevonden **waarden B***,* het dichtst bij die van k*olom "B"* ligt.
- **05.** U kijkt nu in *kolom "A"* en zoekt de aanbevolen **waarde A** (die overeenkomt met de openingshoek van de vleugel). Daarna trekt u met deze waarde, een verticale lijn op de muur (of op de zuil).

**LET OP! –** *Hoe meer de waarden van A en B onderling verschillen, des te onregelmatiger zullen de poortvleugels bewegen (op sommige punten zullen zij de neiging hebben sneller te gaan). Om dus een regelmatige beweging van de vleugel en een geringere belasting van de reductiemotor te garanderen, is het van belang dat de waarde A vrijwel gelijk aan de waarde B is. Zo nodig kan de grootte van de waarde A enigszins worden aangepast aan die welk in tabel 2 is opgevoerd.*

**06.** Uitgaande van de gekozen maat om de **waarde B** te verkrijgen, gebruikt u de **waarde C** (die deze maat vormt) om de delen te assembleren waaruit de achtersteun van de reductiemotor bestaat (**afb. 12** en **13**).

**LET OP! –** *Het is van belang op basis van de configuratie die u voor het monteren van de steun gebruikt, te controleren, dat het achterdeel van de reductiemotor niet tegen de muur of zuil aan komt, wanneer u deze gaat monteren.*

**07.** Laat de steun teugen de muur rusten, waarbij de eerder getrokken verticale lijn (**waarde A**) met *"de draaias A"* van de steun (zie **afb. 11**) overeenkomt. Controleer tegelijkertijd ook de uitlijning met de horizontale lijn die u eerder hebt getrokken. Teken daarna met een potlood de boorpunten af (**afb. 14**).